# HTML Tags

The following is a quick reference guide for common tags used in HTML pages.

# Main Setup Tags for an HTML Document

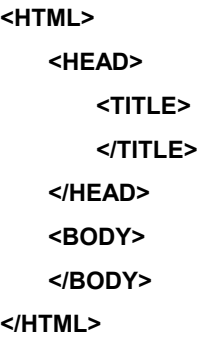

**<HTML> </HTML>** encompasses all tags in an HTML document and defines it as an HTML document.

**<HEAD> </HEAD>** encompasses the title tag and contains document titles and authoring information for the document.

**<TITLE> </TITLE>** encompasses the title for the document.

**<BODY> </BODY>** encompasses all the tags that make up the document.

**<BODY BGCOLOR = "***name of color***"> </BODY>** encompasses all the tags that make up the document and gives the document a background color.

**<BODY BACKGROUND = "***title of image***"> </BODY>** encompasses all the tags that make up the document and gives the document a background image.

## Main Formatting Tags for the Document

**<H1> </H1>** is a heading tag that creates the largest size text. The heading tag number can range from 1 to 6. Increasing the number makes the text smaller.

**<P> </P>** creates paragraphs.

**<BR> </BR>** creates a line break.

**<B> </B>** bolds text.

**<STRONG> </STRONG>** bolds text.

**<I> </I>** italicizes text.

**<U> </U>** underlines text

<**CENTER> </CENTER>** centers text.

**<FONT COLOR = "***name of color***"> </FONT>** changes the font color.

#### Links

**<A HREF> </A>** inserts a link.

## **Tables**

**<TABLE> </TABLE>** creates a table. This pair of tags encompasses all the row and cell tags in the table. **<TR> </TR>** creates the rows of a table. This pair of tags encompasses all the cell tags in the table. **<TD> </TD>** creates a cell in a table.

## Ordered Lists

**<OL> </OL>** creates an ordered list. This pair of tags encompasses all the list tags for each item in the list. **<LI> </LI>** encompasses the list items.

## Unordered Lists

**<UL> </UL>** creates an unordered list. This pair of tags encompasses all the list tags for each item in the list. **<LI> </LI>** encompasses the list items.